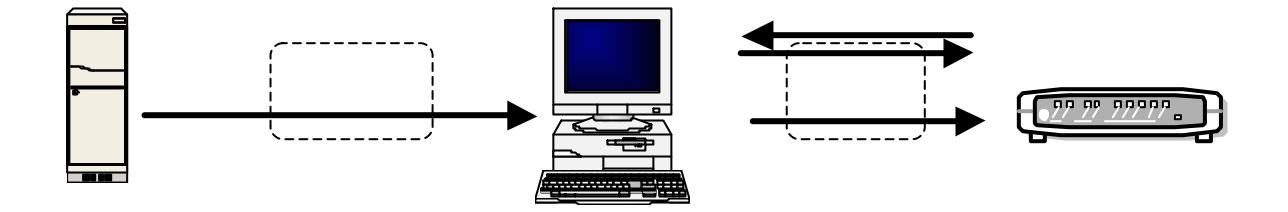

- 
- $1$
- $2 \left( \frac{1}{2} \right)$
- 
- 
- 
- 
- 

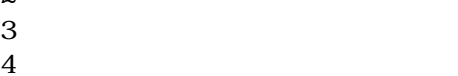

- $5$
- $6$
- $7$

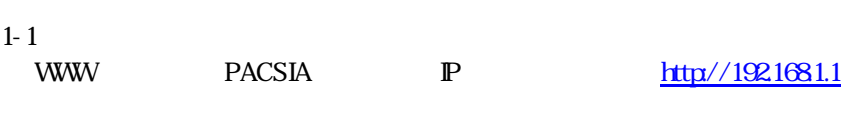

V300 V312

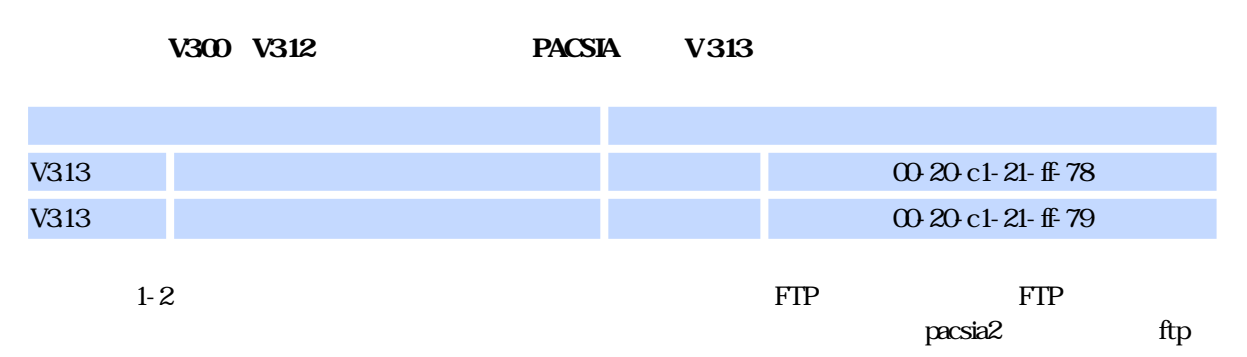

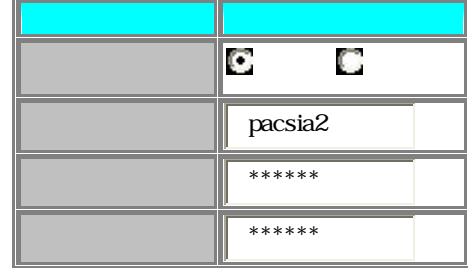

## $1-3$  $1-4$  $1-5$

- $2\frac{1}{2}$
- $31$ router Pacsia.exe  $3.2$  OFF  $3-3$  O  $1$
- $41$
- business Pacsia.exe
- $42$  OFF  $43$  O  $1$ ED
- $51$ 
	- $V313$  $6-1$
- $62$ 6-3 OFF ON

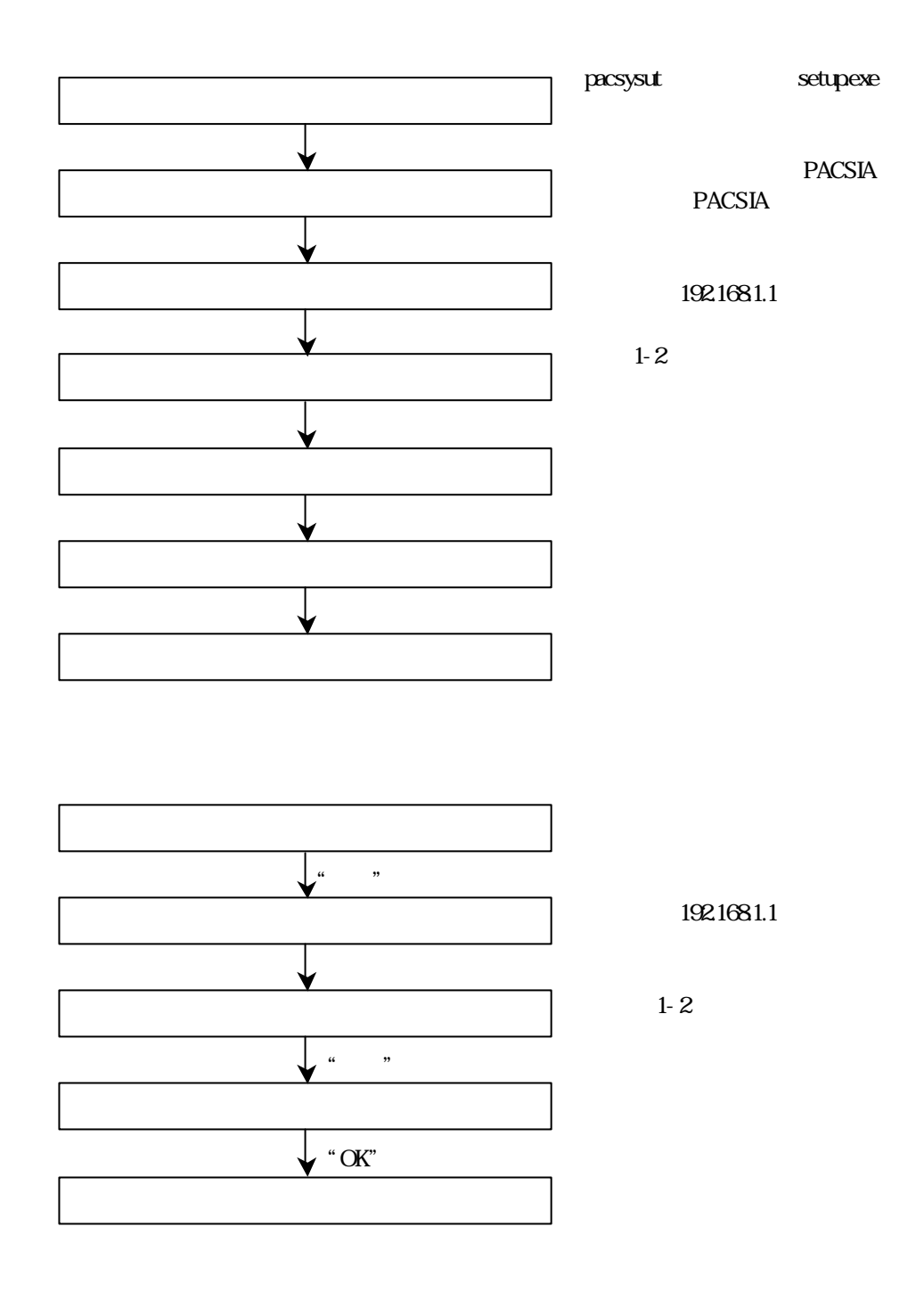

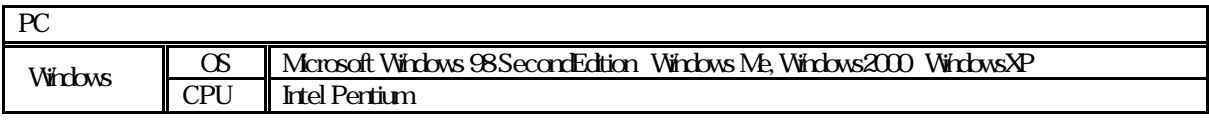